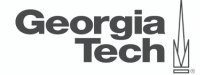

# <span id="page-0-0"></span>Lecture 16: Multi-Version Concurrency Control

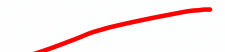

**CREATING THE NEXT<sup>®</sup>** 

**KEIKER E DAR** 

1 / 67

# **Today's Agenda**

#### [Multi-Version Concurrency Control](#page-0-0)

- 1.1 [Recap](#page-2-0)
- 1.2 [Multi-Version Concurrency Control](#page-6-0)
- 1.3 [Concurrency Control Protocol](#page-24-0)
- 1.4 [Version Storage](#page-26-0)
- 1.5 [Garbage Collection](#page-41-0)
- 1.6 [Index Management](#page-55-0)

 $\sqrt{2}7$ 

2 / 67

K 로 K K 코 K - 코 - KD Q Q - C - C

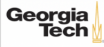

# <span id="page-2-0"></span>Recap

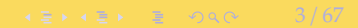

# **Optimistic Concurrency Control**

- The DBMS creates a private workspace for each txn.
	- ▶ Any object read is copied into workspace.
	- ▶ Modifications are applied to workspace.
- When a txn commits, the DBMS compares workspace **write set** to see whether it conflicts with other txns.
- If there are no conflicts, the write set is installed into the **global database**.

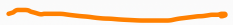

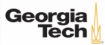

#### **OCC Phases**

# • **Phase 1 – Read**:

▶ Track the read/write sets of txns and store their writes in a private workspace.

#### • **Phase 2 – Validation**:

▶ When a txn commits, check whether it conflicts with other txns.

#### • **Phase 3 – Write**:

▶ If validation succeeds, apply private changes to database. Otherwise abort and restart the txn.

 $\longleftrightarrow$   $\longleftrightarrow$   $\rightleftharpoons$   $\rightarrow$   $\circ$   $\circ$   $\circ$   $\rightarrow$  5/67

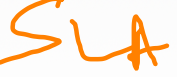

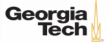

# **Today's Agenda**

- Multi-Version Concurrency Control
- Design Decisions
	- ▶ Concurrency Control Protocol
	- ▶ Version Storage
	- ▶ Garbage Collection
	- ▶ Index Management

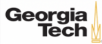

# <span id="page-6-0"></span>Multi-Version Concurrency Control

#### **Multi-Version Concurrency Control**

- The DBMS maintains multiple **physical versions** of a single **logical object** in the database:
	- ▶ When a txn writes to an object, the DBMS creates a new version of that object (instead of private workspace in OCC)
	- ▶ When a txn reads an object, it reads the newest version that existed when the txn started.

Timestravel

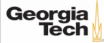

# **MVCC HISTORY**

Georaia

- Protocol was first proposed in 1978 MIT PhD [dissertation.](http://publications.csail.mit.edu/lcs/specpub.php?id=773)
- First implementations was Rdb/VMS and InterBase at DEC in early 1980s.

9 / 67

 $2990$ 

- Both were by Jim Starkey, co-founder of NuoDB.
- DEC Rdb/VMS is now "Oracle Rdb"
- InterBase was open-sourced as Firebird.

#### **Multi-Version Concurrency Control**

• Writers don't block readers. Readers don't block writers.

• Read-only txns can read a **consistent snapshot** without acquiring locks.

MUDCe

 $\triangleright$  Use timestamps to determine visibility.

• Easily support **time-travel queries**.

 $lnan\{1,1\}$ 

Georgia

**KEIKA EI SA DE I KOROVICHE A** 10 / 67

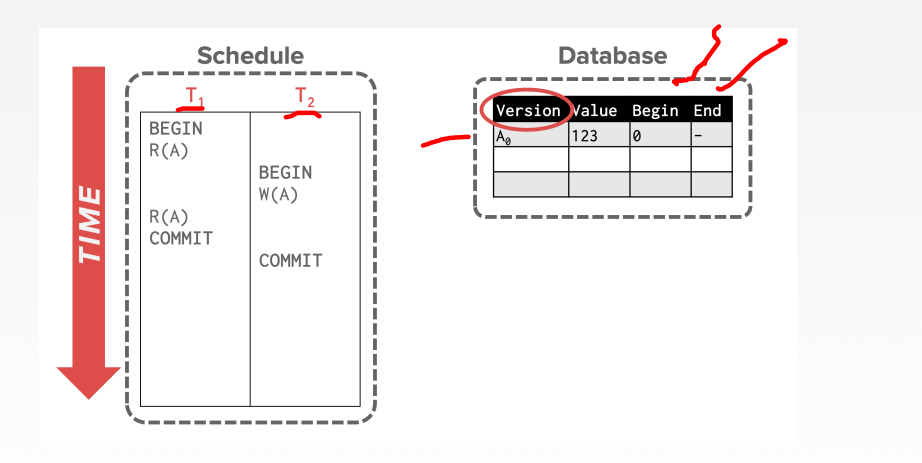

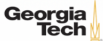

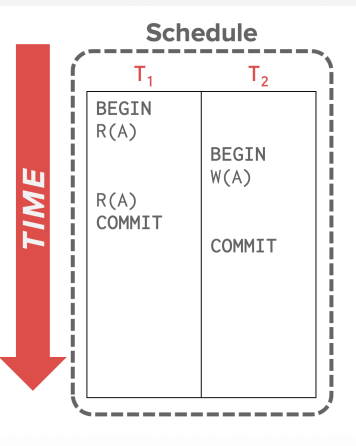

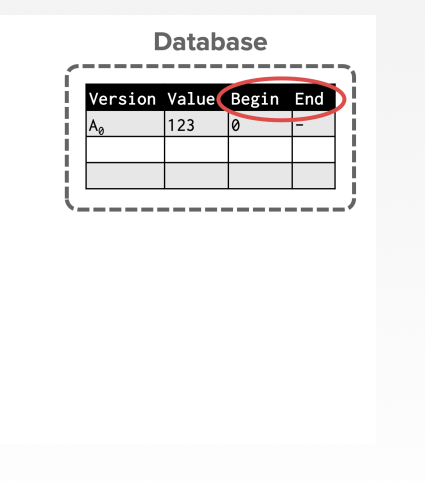

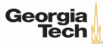

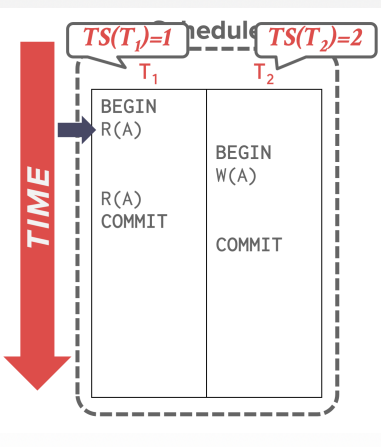

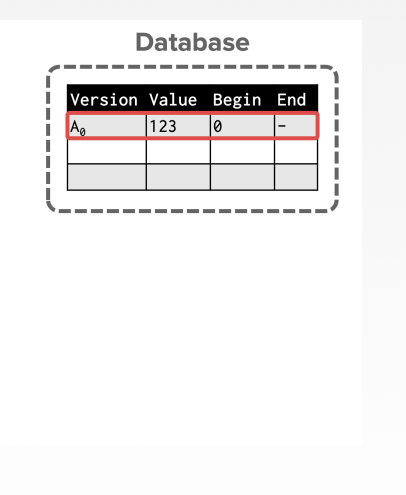

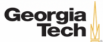

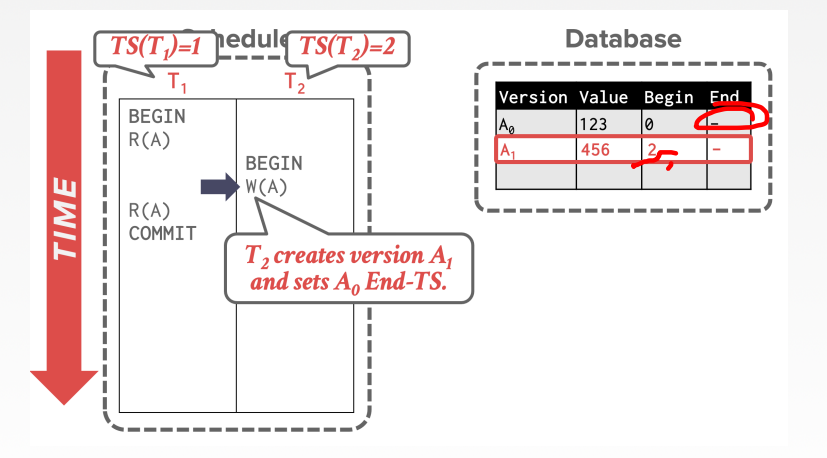

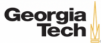

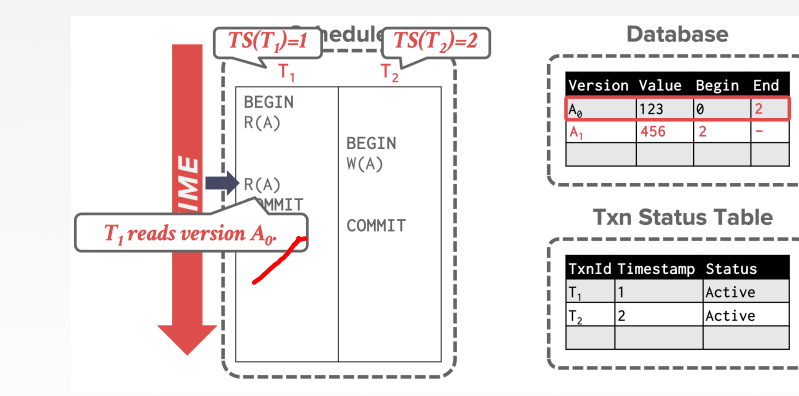

Georgia<br>Tech

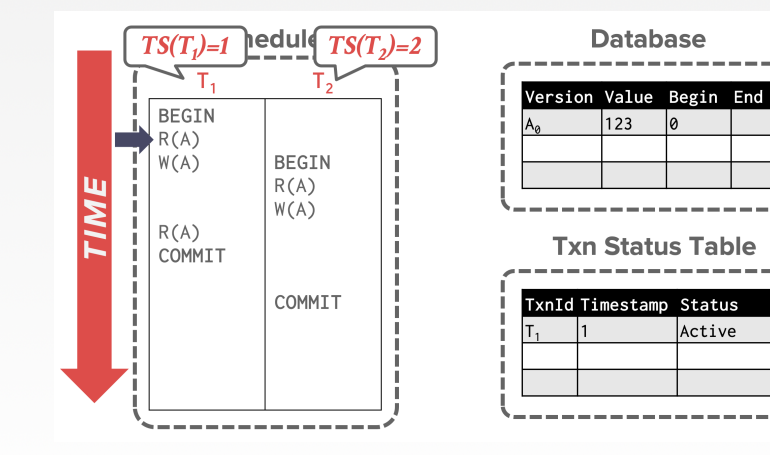

 $\lambda \geq \lambda + \geq \lambda$  = 990 16/67

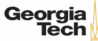

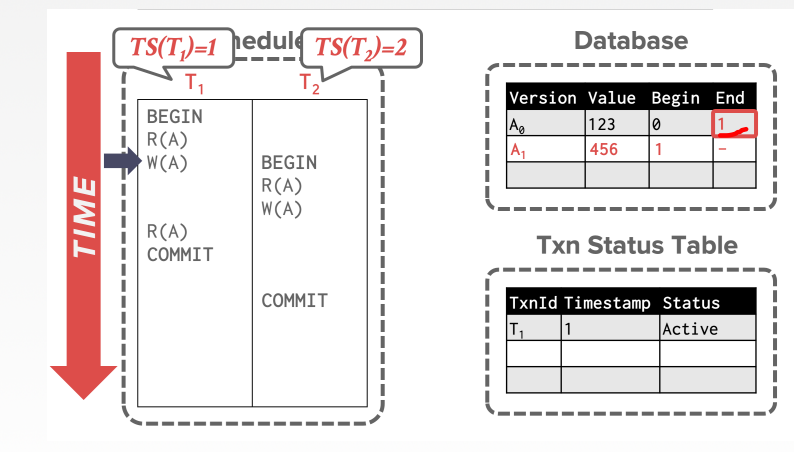

17 / 67

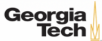

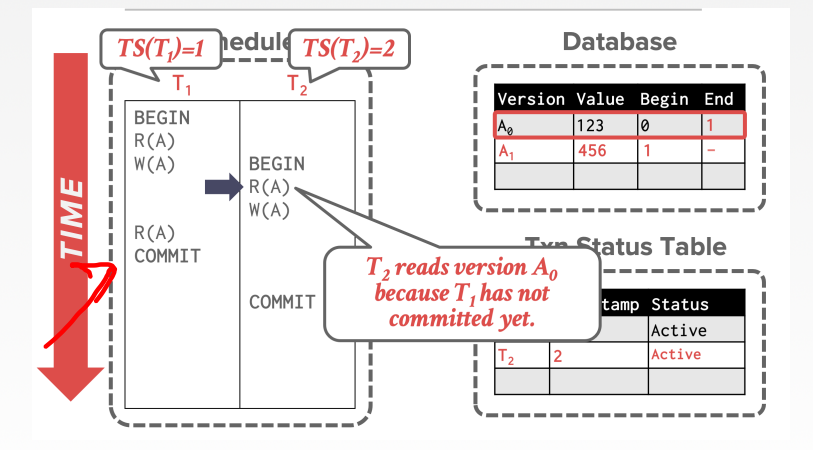

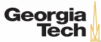

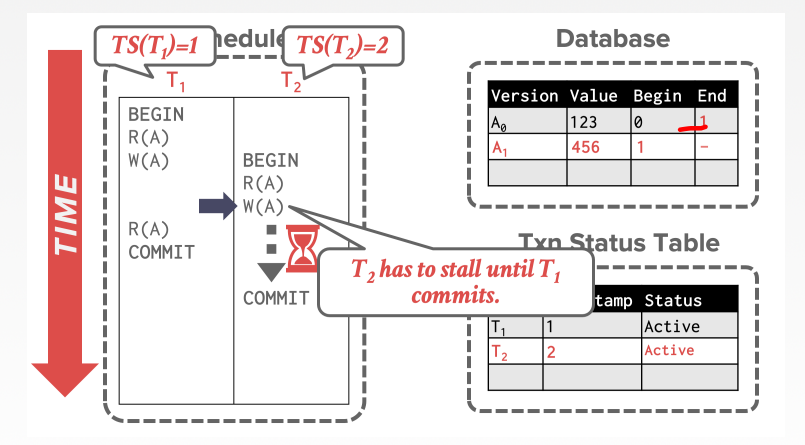

19 / 67

K 로 K K 로 K 도 로 K O Q O C H

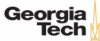

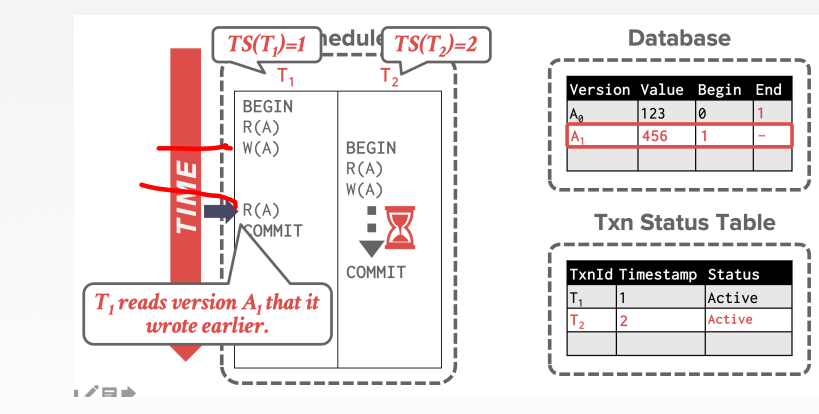

20 / 67

K 로 K K 로 K , 코 , K O Q O .

Georgia<br>Tech

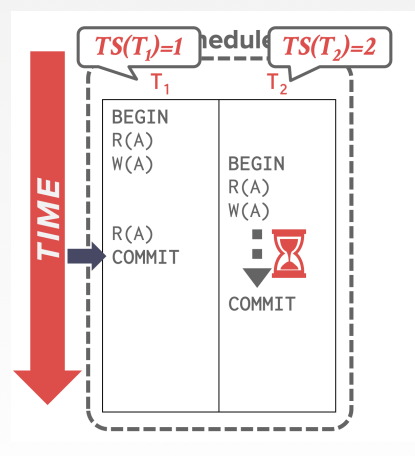

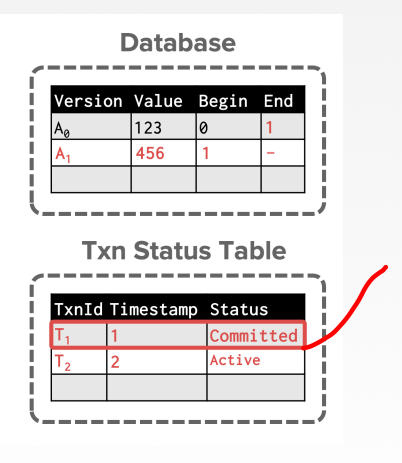

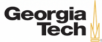

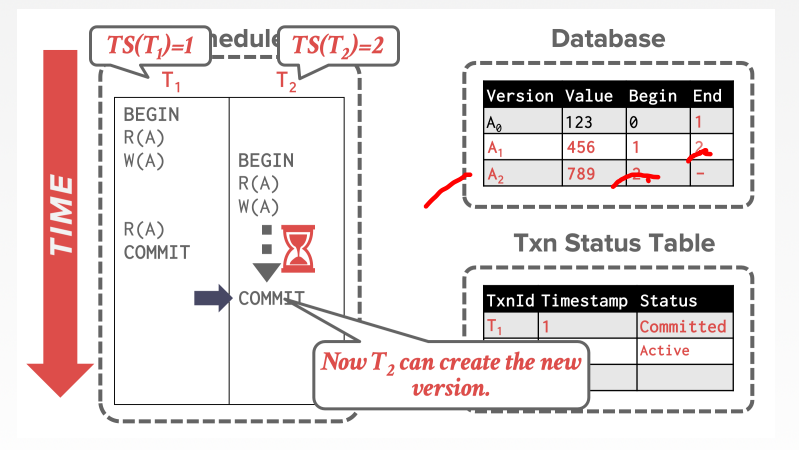

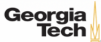

 $\longleftrightarrow$   $\longleftrightarrow$   $\rightleftharpoons$   $\rightarrow$   $\circ$   $\circ$   $\circ$   $\rightarrow$  22/67

#### **Multi-Version Concurrency Control**

- MVCC is more than just a Concurrency Control protocol.
- It completely affects how the DBMS manages transactions and the database.

4 로 ▶ 4 로 ▶ 로 콘 9 Q Q 23 / 67

• **Examples:** Oracle, SAP HANA, PostgreSQL, CockroachDB

time CTR

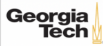

 $\lambda \geq \lambda + \geq \lambda$  = 990 24/67

#### **MVCC Design Decisions**

• Concurrency Control Protocol • Version Storage • Garbage Collection • *Index Management* 

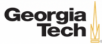

# <span id="page-24-0"></span>Concurrency Control Protocol

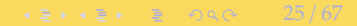

#### **Concurrency Control Protocol**

#### • **Approach 1:** Timestamp Ordering

- ▶ Assign txns timestamps that determine serial order.
- **Approach 2:** Optimistic Concurrency Control
	- ▶ Three-phase protocol from last class.
	- **Disember 19 YOSE private workspace for new versions.**
- **Approach 3:** Two-Phase Locking
	- ▶ Txns acquire appropriate lock on physical version before they can read/write a logical tuple.

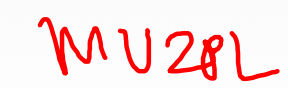

 $\longleftrightarrow$   $\rightarrow$   $\equiv$   $\rightarrow$   $\sim$   $\sim$  26/67

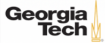

# <span id="page-26-0"></span>Version Storage

 $42 \times 42 \times 2$  990 27/67

## **Version Storage**

- The DBMS uses the tuples' pointer field to create a **version chain** per logical tuple.
	- ▶ This allows the DBMS to find the version that is visible to a particular txn at runtime.

28 / 67

**KEIKREIK EI KORO** 

- ▶ Indexes always point to the **head** of the chain.
- Different storage schemes determine where/what to store for each version.

### **Version Storage**

- **Approach 1:** Append-Only Storage
	- ▶ New versions are appended to the same table space.
- **Approach 2:** Time-Travel Storage
	- ▶ Old versions are copied to separate table space.
- **Approach 3:** Delta Storage

▶ The original values of the modified attributes are copied into a separate delta record space.

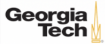

# **Append-Only Storage**

- All of the physical versions of a logical tuple are stored in the same table space. The versions are mixed together.
- On every update, append a new version of the tuple into an empty space in the table.

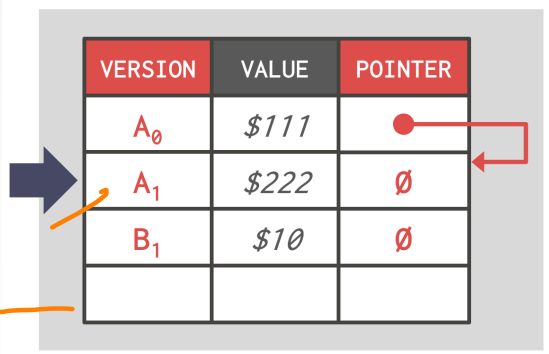

30 / 67

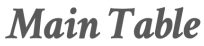

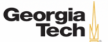

# **Append-Only Storage**

- All of the physical versions of a logical tuple are stored in the same table space. The versions are mixed together.
- On every update, append a new version of the tuple into an empty space in the table.

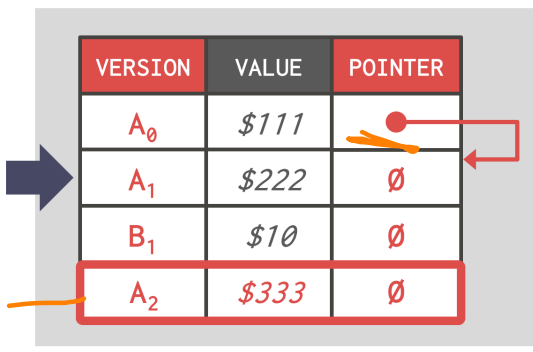

#### **Main Table**

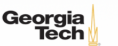

Main Table

# **Append-Only Storage**

Georgia

- All of the physical versions of a logical tuple are stored in the same table space. The versions are mixed together.
- On every update, append a new version of the tuple into an empty space in the table.

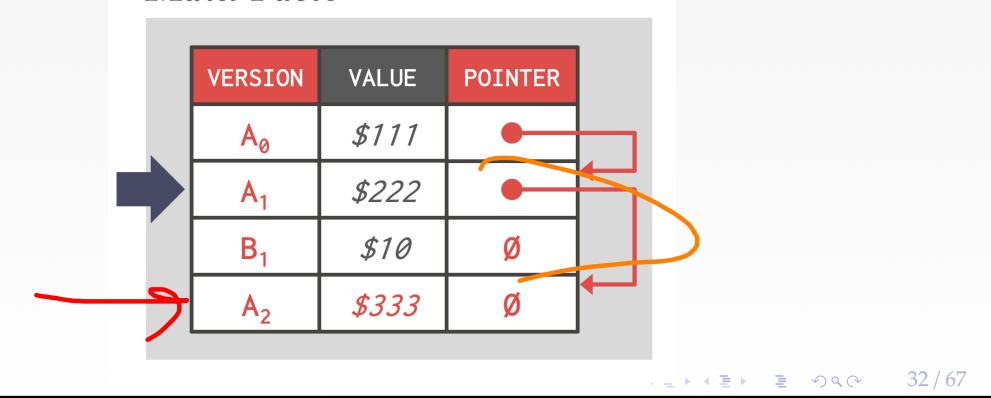

### **Version Chain Ordering**

• **Approach 1:** Oldest-to-Newest (O2N)

- ▶ Just append new version to end of the chain.
- Have to traverse chain on look-ups.
- **Approach 2:** Newest-to-Oldest (N2O)
	- ▶ Have to update index pointers for every new version.
	- Don't have to traverse chain on look ups.

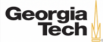

- On every update, copy the current version to the time-travel table. Update pointers.
- Overwrite master version in the main table. Update pointers.

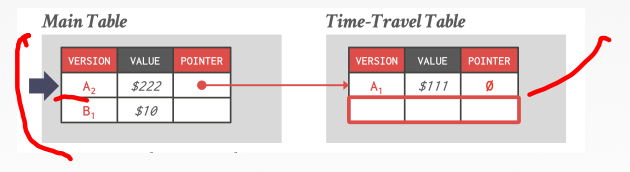

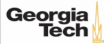

- On every update, copy the current version to the time-travel table. Update pointers.
- Overwrite master version in the main table. Update pointers.

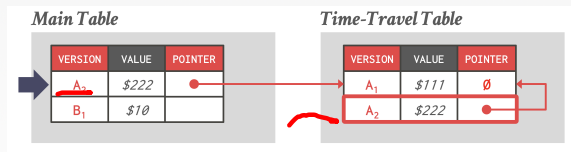

4 로 ▶ 4 로 ▶ 로 콘 9 Q Q 25 / 67

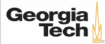

- On every update, copy the current version to the time-travel table. Update pointers.
- Overwrite master version in the main table. Update pointers.

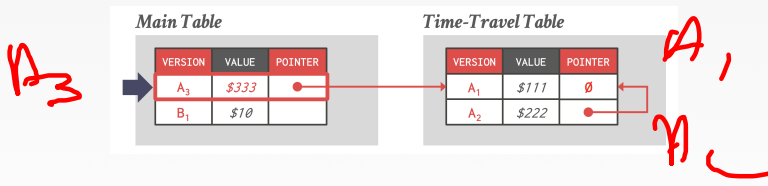

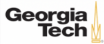

- On every update, copy the current version to the time-travel table. Update pointers.
- Overwrite master version in the main table. Update pointers.

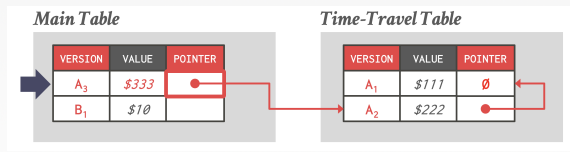

4 분 ▶ 4 분 ▶ | 분 | 9 9 0 0 2 37 / 67

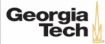

- On every update, copy only the values that were modified to the delta storage and overwrite the master version.
- Txns can recreate old versions by applying the delta in reverse order.

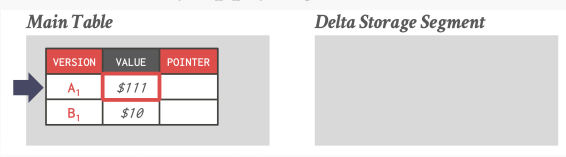

4 로 ▶ 4 로 ▶ 로 콘 9 Q Q 28 / 67

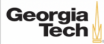

- On every update, copy only the values that were modified to the delta storage and overwrite the master version.
- Txns can recreate old versions by applying the delta in reverse order.

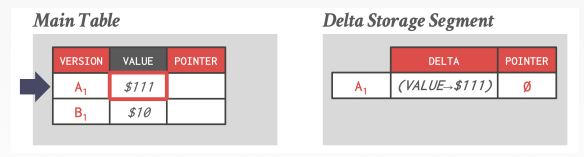

 $\longleftrightarrow$   $\overline{z}$   $\rightarrow$   $\overline{z}$   $\rightarrow$   $\circ$   $\circ$   $\circ$   $\sim$  39/67

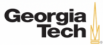

- On every update, copy only the values that were modified to the delta storage and overwrite the master version.
- Txns can recreate old versions by applying the delta in reverse order.

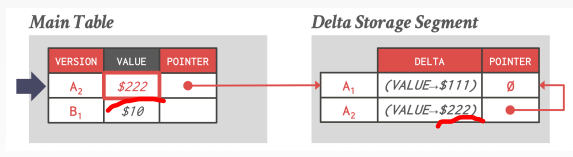

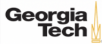

- On every update, copy only the values that were modified to the delta storage and overwrite the master version.
- Txns can recreate old versions by applying the delta in reverse order.

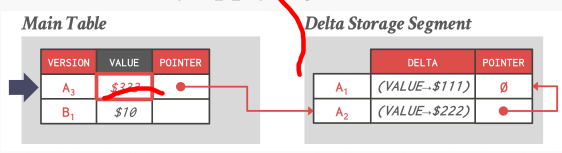

 $4E \rightarrow 4E \rightarrow E$  990  $41/67$ 

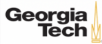

# <span id="page-41-0"></span>Garbage Collection

 $\bullet$ 

 $42 / 67$ 

#### **Garbage Collection**

- The DBMS needs to remove **reclaimable** physical versions from the database over time.
	- ▶ No active txn in the DBMS can **see** that version (SI).
	- ▶ The version was created by an aborted txn.
- Two additional design decisions:
	- ▶ How to look for expired versions?
	- ▶ How to decide when it is safe to reclaim memory?

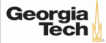

### **Garbage Collection**

- **Approach 1:** Tuple-level
	- ▶ Find old versions by examining tuples directly.
	- ▶ **Background Vacuuming** vs. **Cooperative Cleaning**
- **Approach 2:** Transaction-level
	- ▶ Txns keep track of their old versions so the DBMS does not have to scan tuples to determine visibility.

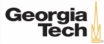

# • **Background Vacuuming:**

• Separate thread(s) periodically scan the table and look for reclaimable versions.

4 로 ▶ 4 로 ▶ 로 라 9 Q Q 45 / 67

• Works with any storage.

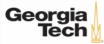

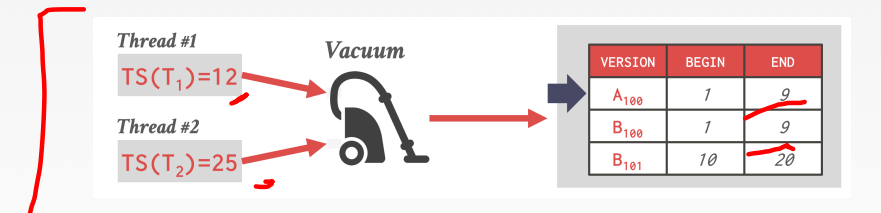

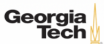

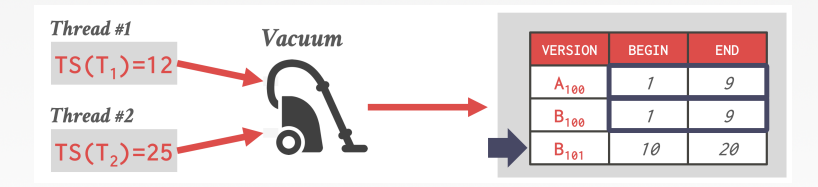

47 / 67

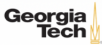

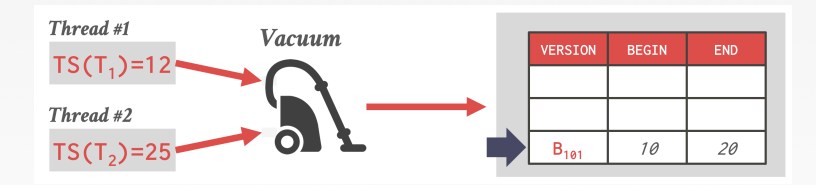

 $4E \rightarrow 4E \rightarrow E$  999  $48/67$ 

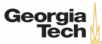

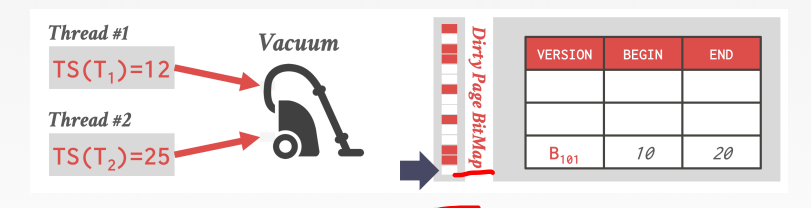

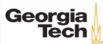

- **Cooperative Cleaning:**
- Worker threads identify reclaimable versions as they traverse version chain.
- Only works with O2N.

Egral Say

 $\lambda \geq \lambda + \geq \lambda$  = 990 50/67

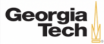

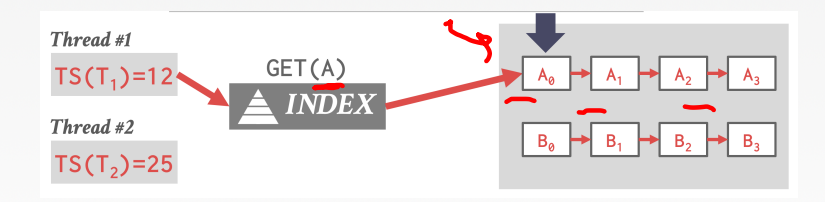

51 / 67

KEXKEX E DAG

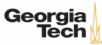

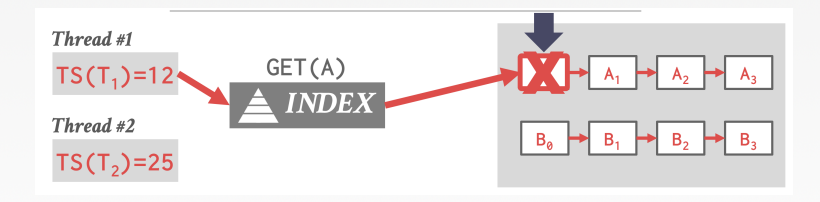

52 / 67

KEXKEX E DAG

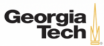

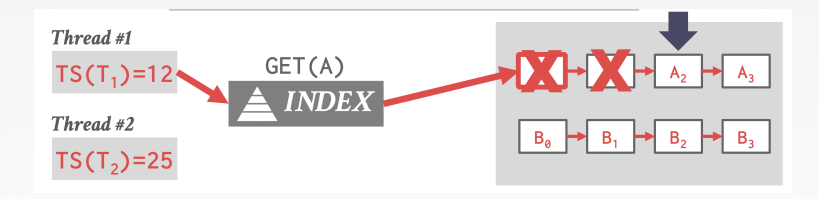

53 / 67

K 로 K K 로 K , 코 , K O Q O .

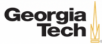

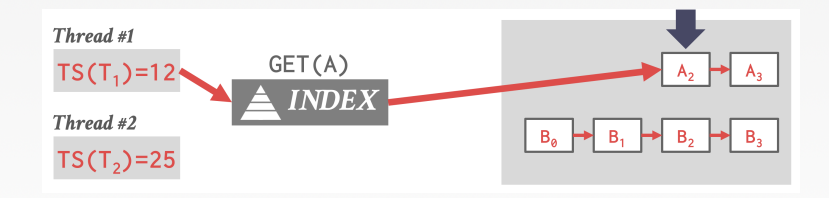

54 / 67

K 로 K K 로 K - 코 - YO Q O L

nzy Unt

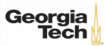

#### **Transaction-level GC**

- Each txn keeps track of its read/write set.
- The DBMS determines when all versions created by a finished txn are no longer visible.

 $\lambda \geq \lambda$   $\lambda \geq \lambda$   $\geq$   $\lambda$   $\geq$   $\sim$   $\sim$  55/67

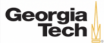

# <span id="page-55-0"></span>Index Management

 $\star = \star \star = \star = \circ \circ \circ \circ = 56/67$ 

#### **Index Management**

- Primary key indexes point to version chain head.
	- ▶ How often the DBMS has to update the pkey index depends on whether the system creates new versions when a tuple is updated.
	- If a txn updates a tuple's pkey attribute(s), then this is treated as an DELETE followed by an INSERT.
- Secondary indexes are more complicated. . .

 $ORO$ 57 / 67

#### **Secondary Indexes**

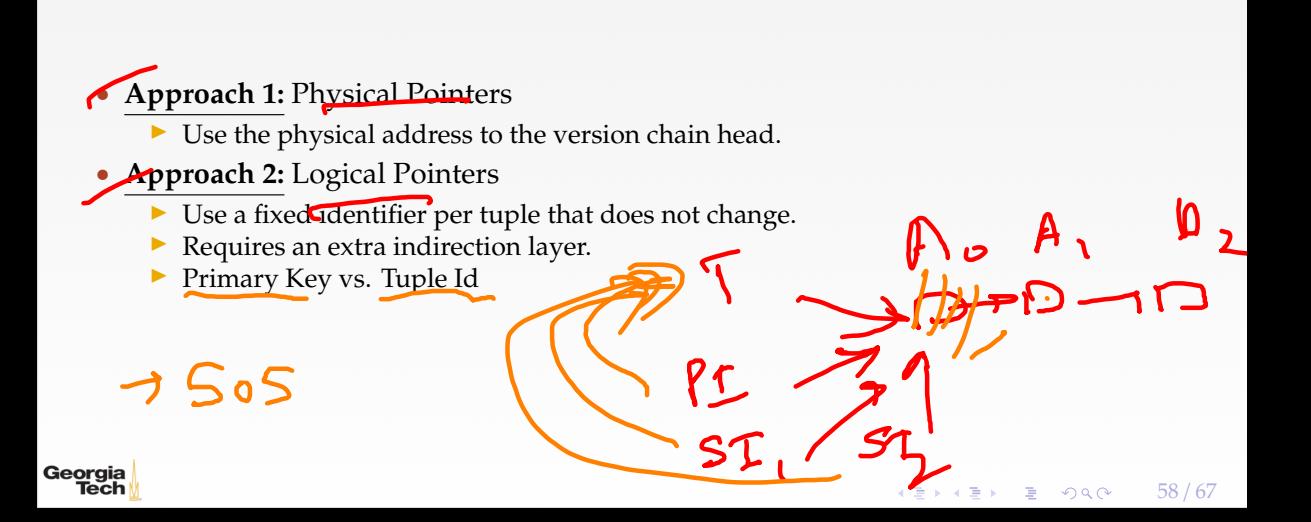

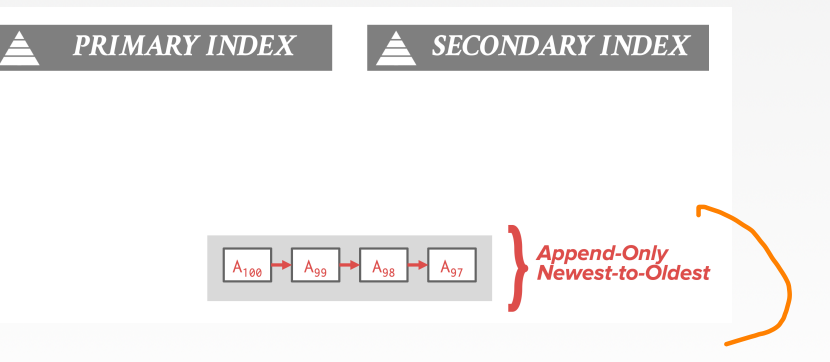

 $\kappa \geq \kappa$   $\kappa \geq \kappa$  29  $\kappa$  67

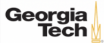

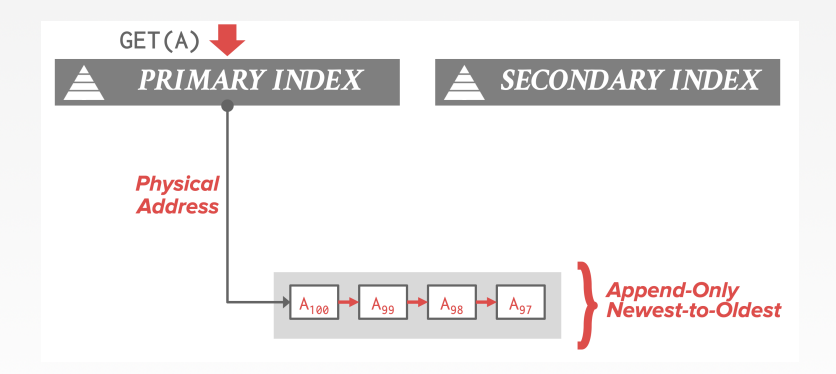

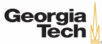

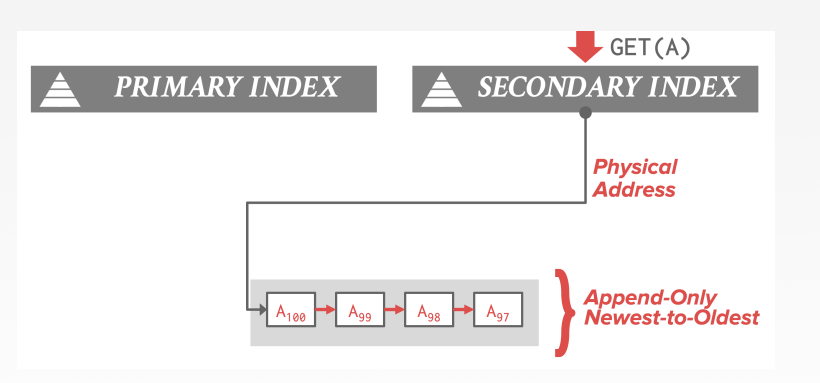

 $\lambda \geq \lambda + \geq \lambda$  = 990 61/67

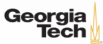

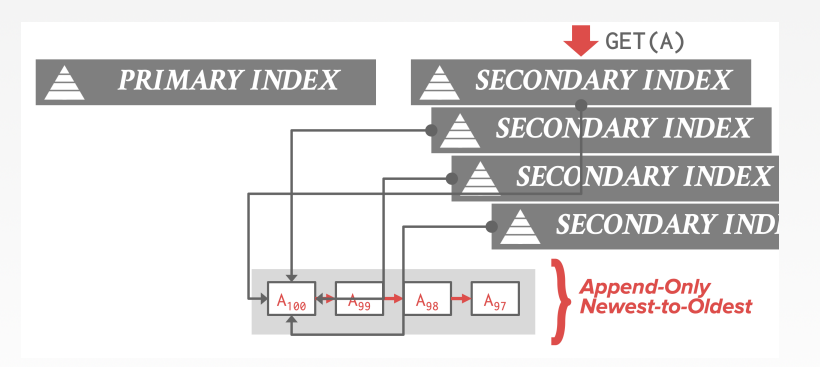

62 / 67

K 로 K K 로 K , 로 , K Q Q Q K

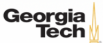

# **Logical Pointers**

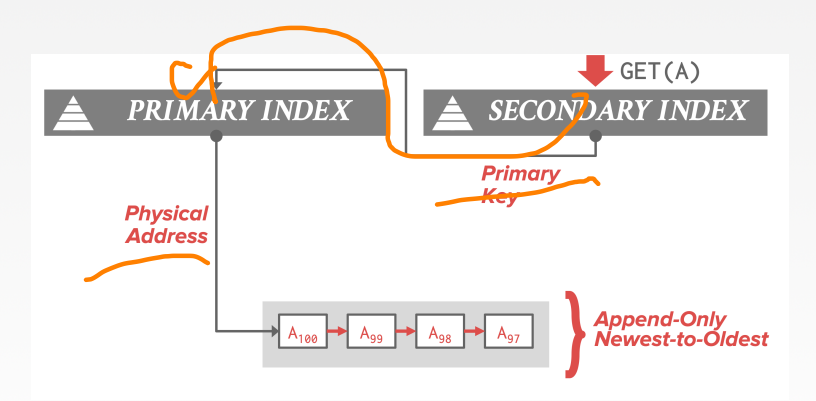

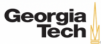

### **Logical Pointers**

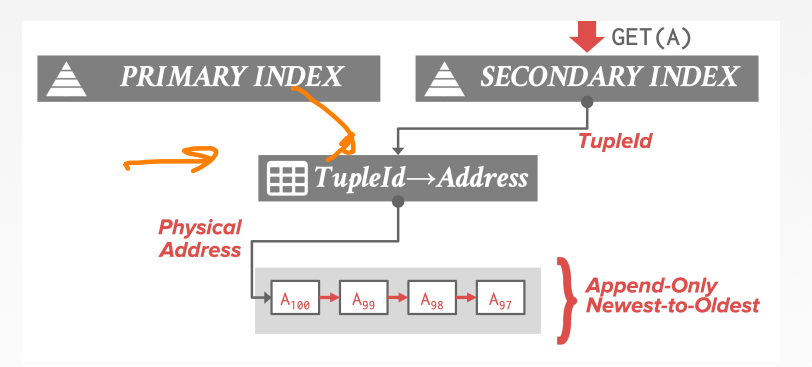

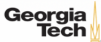

#### **MVCC Implementations**

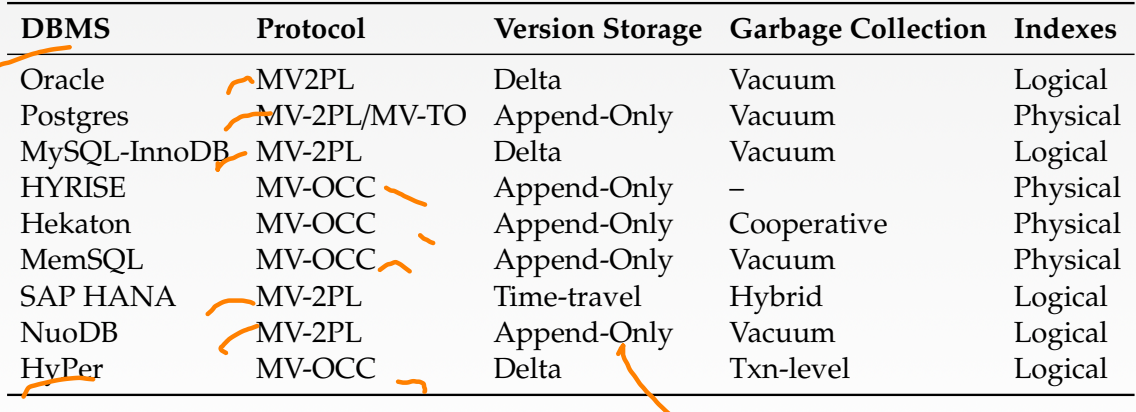

#### **Conclusion**

- MVCC is the widely used scheme in DBMSs.
- Even systems that do not support multi-statement txns (*e*.*g*., NoSQL) use it.

 $\lambda \geq \lambda$   $\lambda \geq \lambda$   $\geq$   $\geq$   $\sim$  66/67

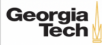

٠

4 통 K 4 통 K 등 중 9 % 이 67 / 67

#### **Next Class**

• Advanced topics in Concurrency Control

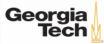